# **Control Units KitA9 Industrial PC Control Unit 32bit, 200MHz SofCon**<sup>®</sup>

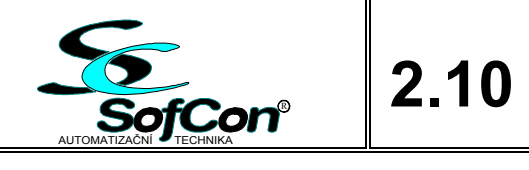

- CPU ARM9 200MHz
- OS Linux with RT extension
- SDRAM 32MB
- RAM 512kB, battery stand-by
- $\blacksquare$  NAND Flash 256MB<sup>1)</sup>
- $\blacksquare$  SPI DataFlash 2MB<sup>1)</sup>
- $\Box$  5x UART (4+1 Debug)
- $\blacksquare$  2x USB 2.0 (1x Host, 1x Device)
- Ethernet  $10/100$
- $IOBus$
- $\blacksquare$  Real-time clock
- WatchDog
- **Power Fail Detect**
- **Beeper**
- SD/SDHC card slot
- Power supply unit  $5V/3A$

### **Basic characteristic**

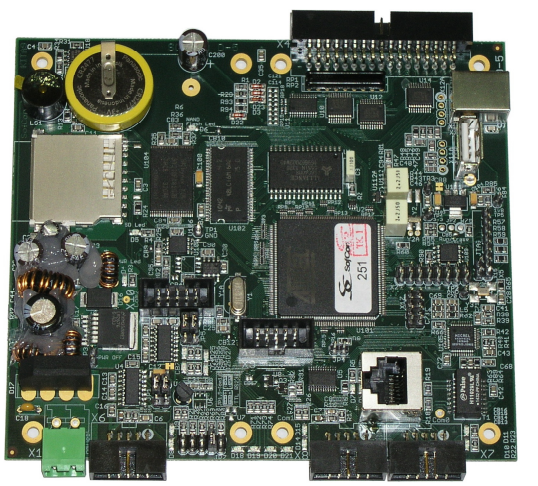

KitA9 is an industrial control unit. It is based on a 32bit processor AT91SAM9260 with 32MB RAM, 256MB NAND Flash disk, 5 serial communication UART ports and 2 USB ports. The board is equiped with Ethernet, IOBus extension, 512kB battery backed-up RAM, FLASH memory, SD card slot, bus drivers and pulse power supply unit.

IOBus is a SofCon designed bus allowing the connection of SofCon IO cards, such as digital and analog input/output cards, communication cards (RS232, RS485, CAN), programmable IO cards etc. Control application SW may be developed e.g. in Linux operating system extended with RT Preempt Patch. We expect to use the MOSAIC environment for the future.

The application may be debugged directly in the control system which is connected to PC by the Ethernet network or by serial port (debug UART). Control sub-programmes for SofCon IO cards are available in their source form in both Pascal (Free Pascal) and C,  $C++$  (gcc) languages.

User aplication can be stored on internal NAND flash disk, on SPI Flash or on SD card. SD card is removable even when the control unit is switched on after "software disconnection" (suitable for software upgrade, working data export etc.).

## **Order data**

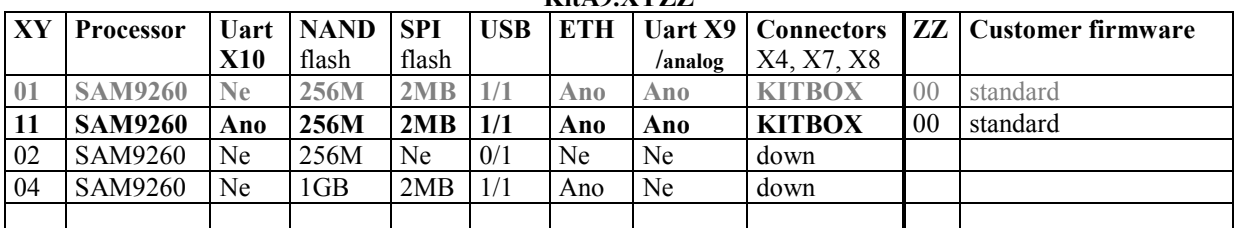

*K*: **Ky X** 

Supply on special request: connectors, SD card, extension cards, COM converters ...

A non-standard SW as per customer instructions may be developped by mutual consent.

1) A new customer version **KitA9.XYZZ** may be supplied on special request for quantities >50pcs

(NAND Flash: 512MB, 1GB, 2GB, SPI Data Flash: 4MB, 8MB)

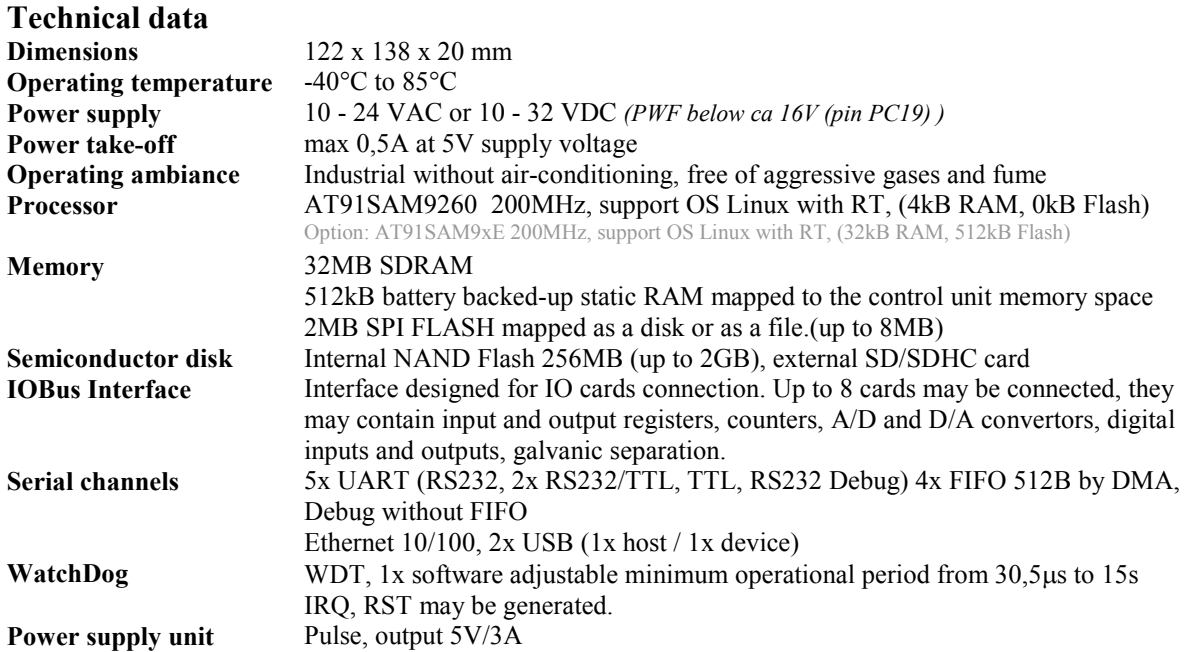

#### **Jumpers and connectors position**

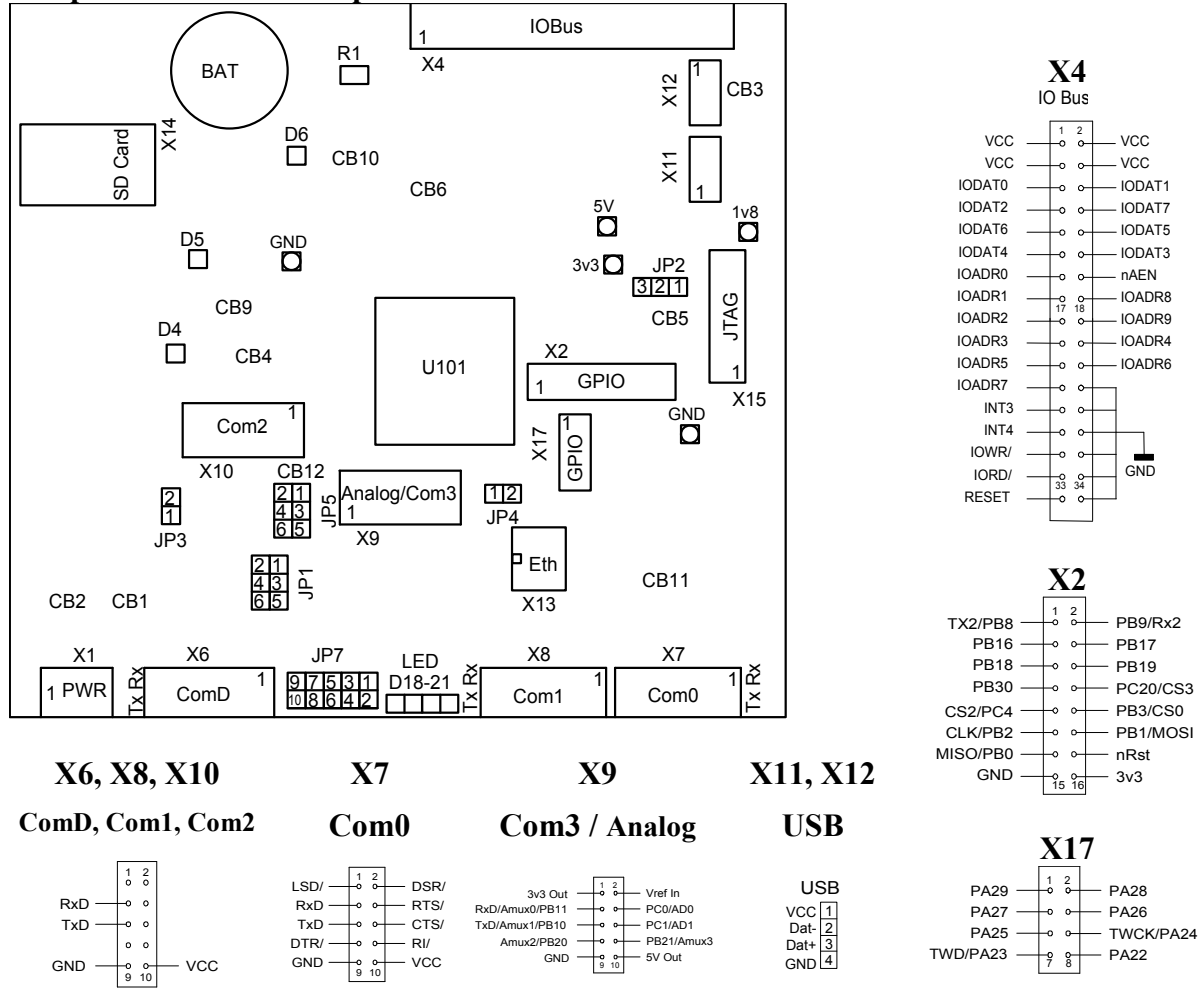

System console on ComD (X6) is set to 115200Bd, 8bit, 1stop, parity None VT100 (system terminal keyboard and monitor). ComD does not have FIFO. **X15**: debug interface JTAG

#### **Jumpers and connectors description**

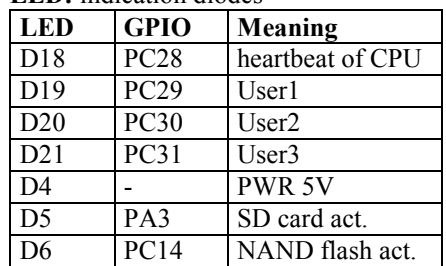

**LED:** indication diodes

#### Setting COM1 and COM3

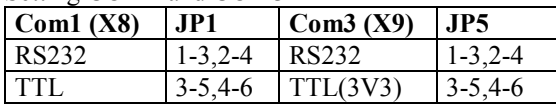

ComD (X6) contains only Rx, Tx, Gnd, RS232 Com0 (X7) is full TTL,

Com1 (X8) contains only Rx, Tx, Gnd, podle JP1. Com2 (X10) contains only Rx, Tx, Gnd, RS232 Com3 (X9) **may be connected only with Rx, Tx, Gnd, 5V Out**,

**it is strictly forbiden to connect anything to the other pins!** (levels acc.to JP5)\*

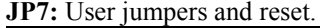

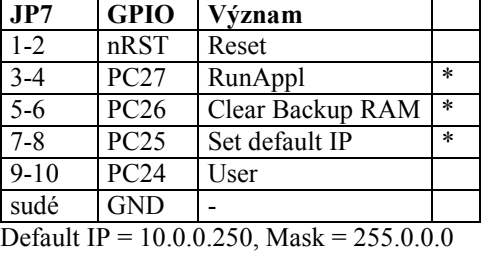

\*) jumpers are read only after start.

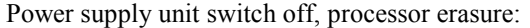

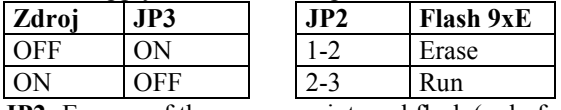

**JP2:** Erasure of the processor internal flash (only for SAM9xE)

– entry into basic loading mode.

1-2 (anytime when power supply is on) erases the processor internal FLASH memory.

2-3 Common operating.

**JP4:** Erasure of boot SPI flash U106 (only for SAM9260)

\*On X9 optionaly, analog signals may be connected through a SofCon reduction. Currently not available.

Jumper **JP4** (GPIO PB28) serves to erase booting SPI flash U106 for SAM9260 processor. Processor is unable to boot after this erasure and this memory must be loaded in SofCon company again. (default disconnected, tested after reset)

The Soldering coupler blocks CBx are preset at manufacturing and it is not allowed to modify them.

**CB1** a **CB2** serves to bypass the D17 bridge D17 at DC power supply to reduce losses, not necessary. **CB3** serves to connect power supply from USB (in case we do not want to use X1 for power supply).

**CB4** serves to connect reset to booting SPI flash U106 (default disconnected). **CB5** is connected for SAM9260 processor, and is disconnected for SAM9xE.

**CB6** is set according to the fitted SRAM size.

**CB7** a **CB8** serves to measure power take-off from both 3V3 and 1V8 sources.

**CB9** a **CB10** serves to disconnect memories that proccesor can boot from (only for AT91SAM9260).

**CB12** connects analog input AD1 to source input voltage measuring. It can be used in X9 if disconnected.

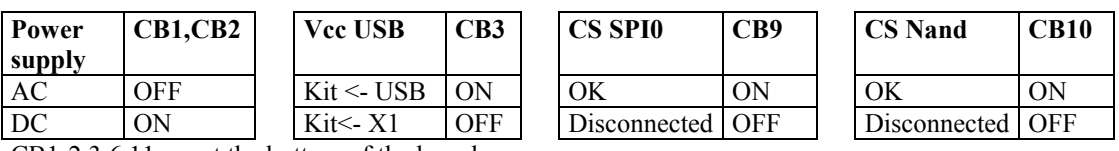

CB1-2,3,6,11 are at the bottom of the board.